# Package 'shinyMethyl'

# April 10, 2015

<span id="page-0-0"></span>Title Interactive visualization for Illumina's 450k methylation arrays

Version 1.0.2

**Depends** methods, BiocGenerics ( $>= 0.3.2$ ), shiny ( $>= 0.9.1$ ), minfi ( $>=$ 1.6.0), IlluminaHumanMethylation450kmanifest, matrixStats, R  $(>= 3.0.0)$ 

Imports RColorBrewer

Suggests shinyMethylData, minfiData, BiocStyle, RUnit, digest, knitr

Description Interactive tool for visualizing Illumina's 450k array data

Url https://github.com/Jfortin1/shinyMethyl

#### VignetteBuilder knitr

License Artistic-2.0

```
biocViews DNAMethylation, Microarray, TwoChannel, Preprocessing,
     QualityControl
```
- Author Jean-Philippe Fortin [cre, aut], Kasper Daniel Hansen [aut]
- Maintainer Jean-Philippe Fortin <jfortin@jhsph.edu>

# R topics documented:

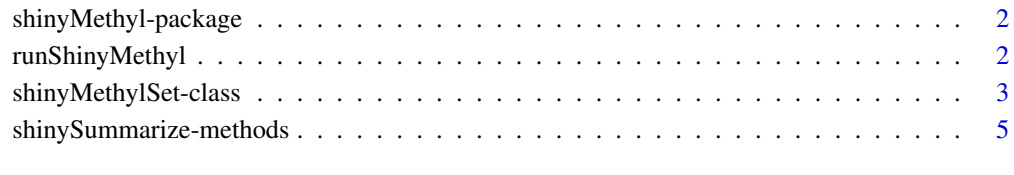

#### **Index** [7](#page-6-0) **7**

<span id="page-1-0"></span>shinyMethyl-package *Interactive visualization for Illumina's 450k methylation arrays*

# Description

Interactive tool for visualizing Illumina's 450k array data

#### Author(s)

Jean-Philippe Fortin <jfortin@jhsph.edu>

runShinyMethyl *Run the interactive shinyMethyl session*

#### Description

Function to run the interactive shinyMethyl session from a shinyMethylSet.

# Usage

runShinyMethyl(shinyMethylSet1, shinyMethylSet2 = NULL)

# Arguments

shinyMethylSet1

shinyMethylSet that must be extracted from an RGChannelSet

shinyMethylSet2

optional shinyMethylSet that must be extracted from an GenomicRatioSet

# Value

No value returned. Instead the shinyMethyl interactive session is launched.

#### Author(s)

Jean-Philippe Fortin

#### See Also

[shinyMethylSet](#page-2-1)

# <span id="page-2-0"></span>shinyMethylSet-class 3

#### Examples

```
## Not run:
if (require(minfiData)){
  baseDir <- system.file("extdata", package = "minfiData")
  targets <- read.450k.sheet(baseDir)
  targets$Sample_Plate <- substr(targets$Slide,1,7)
  RGSet <- read.450k.exp(base = baseDir, targets = targets)
  summarized.data <- shinySummarize(RGSet)
  runShinyMethyl(summarized.data)
}
## End(Not run)
```
shinyMethylSet-class *shinyMethylSet instances*

#### <span id="page-2-1"></span>**Description**

This class holds summarized data from Illumina methylation microarrays for interactive visualization purpose.

#### Usage

## Constructor

```
shinyMethylSet(sampleNames = new("character"),
               phenotype = new("data.frame"),
               mQuantiles = new(vector("list",5)),
               betaQuantiles = new(vector("list",5)),
               methQuantiles = new(vector("list",5)),
               unmethQuantiles = new(vector("list",5)),
               cnQuantiles = new(vector("list",5)),
               greenControls = new(vector("list",12)),
               redControls = new(vector("list",12)),
               pca = new("list"),
               originObject = new("character"))
```

```
## Data extraction / Accessors
```

```
## S4 method for signature shinyMethylSet
getMeth(object)
## S4 method for signature shinyMethylSet
getUnmeth(object)
## S4 method for signature shinyMethylSet
```

```
getBeta(object)
## S4 method for signature shinyMethylSet
getM(object)
## S4 method for signature shinyMethylSet
getCN(object)
## S4 method for signature shinyMethylSet
pData(object)
## S4 method for signature shinyMethylSet
sampleNames(object)
```
#### Arguments

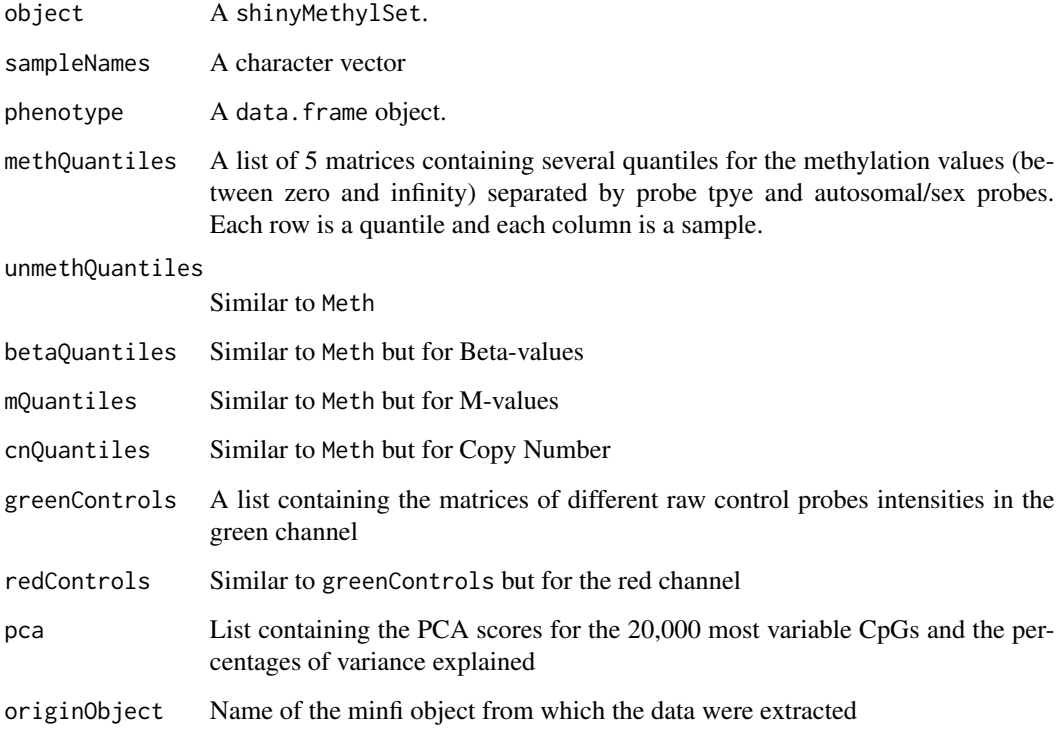

# Details

These class is a representation of a Meth matrix and a Unmeth matrix linked to a pData data frame.

A creationMethod slot is present to indicate from which object type the shinyMethylSet has been created: either a RGChannelSet or GenomicRatioSet

A MethylSet stores meth and Unmeth.

# **Constructor**

Instances are constructed using the shinyMethylSet function with the arguments outlined above.

#### <span id="page-4-0"></span>**Accessors**

In the following code, object is a shinyMethylSet.

getMeth(object), getUnmeth(object) Get the Meth or Unmeth matrix.

getBeta(object) get Beta, see details.

getM(object) get M-values, see details.

getCN(object) get copy number values which are defined as the sum of the methylation and unmethylation channel.

sampleNames(object) Get the sampleNames

combine(object1,object2) combine shinyMethylSet objects

#### Author(s)

Jean-Philippe Fortin <jfortin@jhsph.edu>

#### See Also

Objects of this class are typically created by using the function [shinySummarize](#page-4-1) on a [RGChannelSet](#page-0-0) or [GenomicRatioSet](#page-0-0).

#### Examples

showClass("shinyMethylSet")

shinySummarize-methods

*Summarizing a large 450K experiment into a shinyMethylSet*

#### <span id="page-4-1"></span>Description

Summarizing methylation data from a RGChannelSet or GenomicRatioSet into a shinyMethylSet needed to launch the interactive interface of shinyMethyl.

#### Usage

```
## S4 method for signature RGChannelSet
shinySummarize(object)
## S4 method for signature GenomicRatioSet
shinySummarize(object)
```
#### Arguments

object Either a RGChannelSet or a GenomicRatioSet.

# Details

Either a RGChannelSet is transformed into a shinyMethylSet, or a GenomicRatioSet is transformed to a shinyMethylSet

# Author(s)

Jean-Philippe Fortin <jfortin@jhsph.edu>

## See Also

[shinyMethylSet](#page-2-1) for the output object and [RGChannelSet](#page-0-0) or [GenomicRatioSet](#page-0-0) for the input object.

# Examples

```
if (require(minfiData)){
 library(minfiData)
  summarized.data <- shinySummarize(RGsetEx)
}
```
# <span id="page-6-0"></span>**Index**

∗Topic methods shinySummarize-methods, [5](#page-4-0) ∗Topic package shinyMethyl-package, [2](#page-1-0) combine *(*shinyMethylSet-class*)*, [3](#page-2-0) combine,shinyMethylSet,shinyMethylSet-method shinyMethylSet-class, [3](#page-2-0) *(*shinyMethylSet-class*)*, [3](#page-2-0) GenomicRatioSet, *5, 6* getBeta *(*shinyMethylSet-class*)*, [3](#page-2-0) getBeta,shinyMethylSet-method *(*shinyMethylSet-class*)*, [3](#page-2-0) getCN *(*shinyMethylSet-class*)*, [3](#page-2-0) getCN,shinyMethylSet-method *(*shinyMethylSet-class*)*, [3](#page-2-0) getGreenControls *(*shinyMethylSet-class*)*, [3](#page-2-0) getM *(*shinyMethylSet-class*)*, [3](#page-2-0) getM,shinyMethylSet-method *(*shinyMethylSet-class*)*, [3](#page-2-0) getMeth *(*shinyMethylSet-class*)*, [3](#page-2-0) getMeth,shinyMethylSet-method *(*shinyMethylSet-class*)*, [3](#page-2-0) getPCA *(*shinyMethylSet-class*)*, [3](#page-2-0) getRedControls *(*shinyMethylSet-class*)*, [3](#page-2-0) getUnmeth *(*shinyMethylSet-class*)*, [3](#page-2-0) getUnmeth,shinyMethylSet-method *(*shinyMethylSet-class*)*, [3](#page-2-0) orderByName *(*shinyMethylSet-class*)*, [3](#page-2-0) pData *(*shinyMethylSet-class*)*, [3](#page-2-0) pData,shinyMethylSet-method *(*shinyMethylSet-class*)*, [3](#page-2-0) RGChannelSet, *5, 6* runShinyMethyl, [2](#page-1-0)

sampleNames *(*shinyMethylSet-class*)*, [3](#page-2-0)

sampleNames, shinyMethylSet-method *(*shinyMethylSet-class*)*, [3](#page-2-0) shinyMethyl *(*shinyMethyl-package*)*, [2](#page-1-0) shinyMethyl-package, [2](#page-1-0) shinyMethylSet, *2*, *6* shinyMethylSet *(*shinyMethylSet-class*)*, [3](#page-2-0) shinySummarize, *5* shinySummarize *(*shinySummarize-methods*)*, [5](#page-4-0) shinySummarize,GenomicRatioSet-method *(*shinySummarize-methods*)*, [5](#page-4-0) shinySummarize,RGChannelSet-method *(*shinySummarize-methods*)*, [5](#page-4-0) shinySummarize-methods, [5](#page-4-0) show,shinyMethylSet-method *(*shinyMethylSet-class*)*, [3](#page-2-0)